Nieuwe tabellen

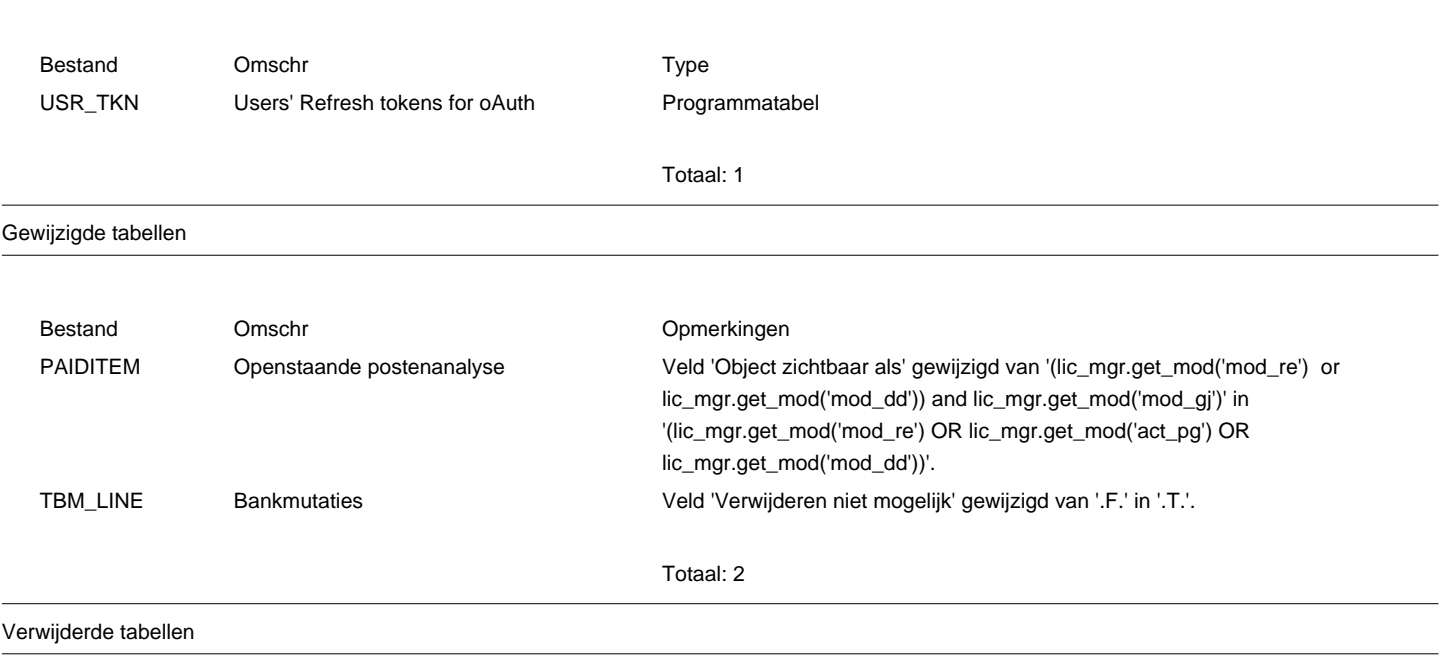

Totaal: 0

## Nieuwe velden

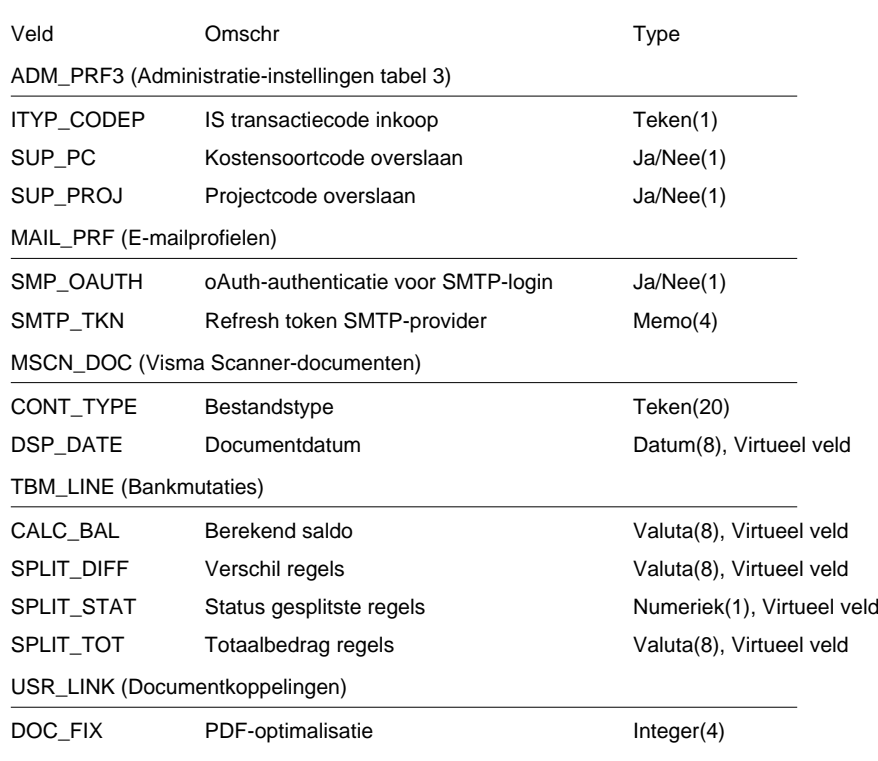

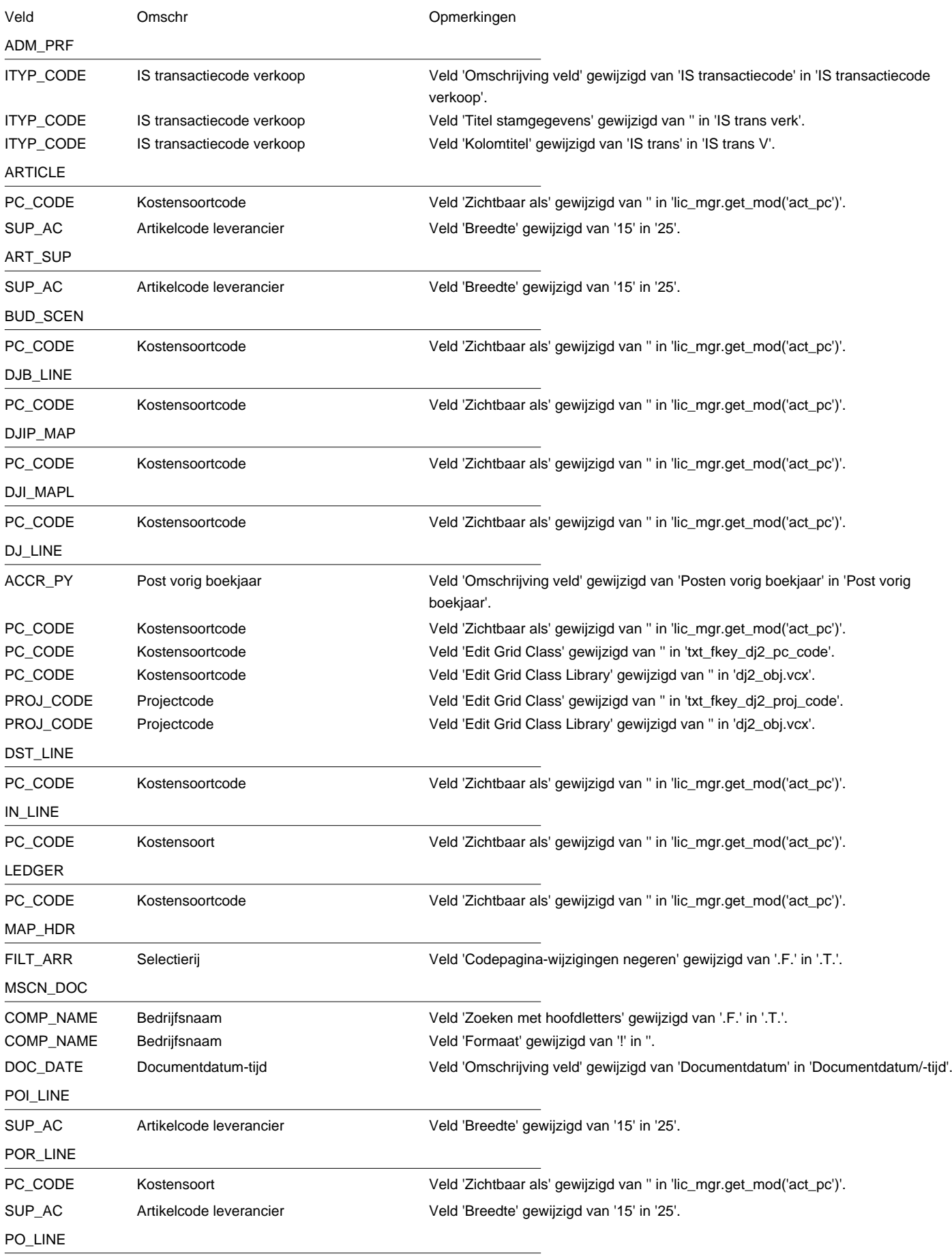

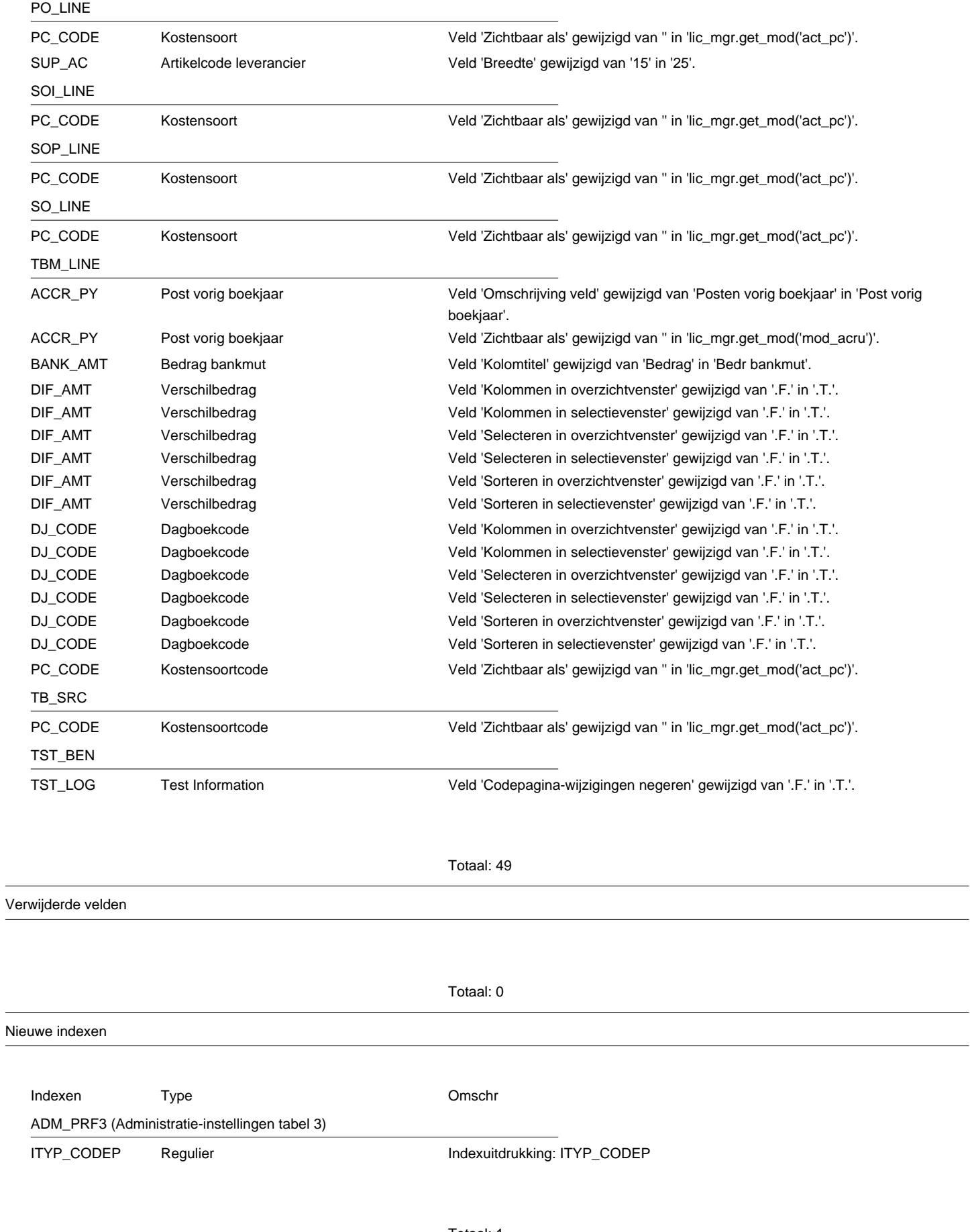

Gewijzigde indexen

Totaal: 0

Verwijderde indexen

Totaal: 0